# moovit 公交32路的时间表和线路图

B 32路 大齐各庄路口 不对于 不动物的 不动物的 不动物的

公交32((大齐各庄路口))共有2条行车路线。工作日的服务时间为: (1) 大齐各庄路口: 06:00 - 19:00(2) 蓝天楼: 06:00 - 19:00 使用Moovit找到公交32路离你最近的站点,以及公交32路下班车的到站时间。

# 方向**:** 大齐各庄路口

34站 [查看时间表](https://moovitapp.com/tangshan____%E5%94%90%E5%B1%B1-5425/lines/32%E8%B7%AF/708715/3028403/zh-cn?ref=2&poiType=line&customerId=4908&af_sub8=%2Findex%2Fzh-cn%2Fline-pdf-Tangshan____%25E5%2594%2590%25E5%25B1%25B1-5425-1141866-708715&utm_source=line_pdf&utm_medium=organic&utm_term=%E5%A4%A7%E9%BD%90%E5%90%84%E5%BA%84%E8%B7%AF%E5%8F%A3)

蓝天楼

祥明里

碧玉华府

六合轩府

机场北楼

馨秀园

机场路南楼

联大煤医附院

文化楼

凤凰楼

工人医院

凤凰山公园

文化宫

矿务局

路北区委区政府

建国路

启新立交桥

法立德食品公司

人民医院

荷花坑

爱国里

胜利桥

### 公交**32**路的时间表

往大齐各庄路口方向的时间表

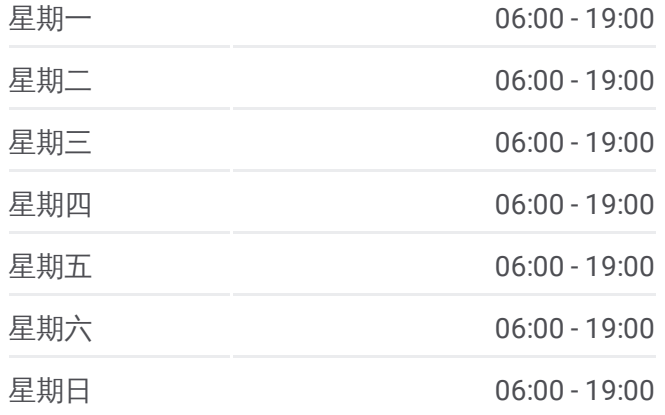

#### 公交**32**路的信息 方向**:** 大齐各庄路口

站点数量**:** 34 行车时间**:** 50 分 途经站点**:**

仝泰集团

唐钱楼

越河乡医院

西马各庄

南新道唐钱路口

东华五金机电城

华北国贸城

开越南路

东王立交桥

后于家店

大齐各庄路口

#### 方向 **:** 蓝天楼

35站 [查看时间表](https://moovitapp.com/tangshan____%E5%94%90%E5%B1%B1-5425/lines/32%E8%B7%AF/708715/3028402/zh-cn?ref=2&poiType=line&customerId=4908&af_sub8=%2Findex%2Fzh-cn%2Fline-pdf-Tangshan____%25E5%2594%2590%25E5%25B1%25B1-5425-1141866-708715&utm_source=line_pdf&utm_medium=organic&utm_term=%E5%A4%A7%E9%BD%90%E5%90%84%E5%BA%84%E8%B7%AF%E5%8F%A3)

大齐各庄路口

后于家店

东王立交桥

开越南路

华北国贸城

东华五金机电城

南新道唐钱路口

西马各庄

越河乡医院

唐钱楼

仝泰集团

唐钱路西口

胜利桥

爱国里

荷花坑

人民医院

法立德食品公司

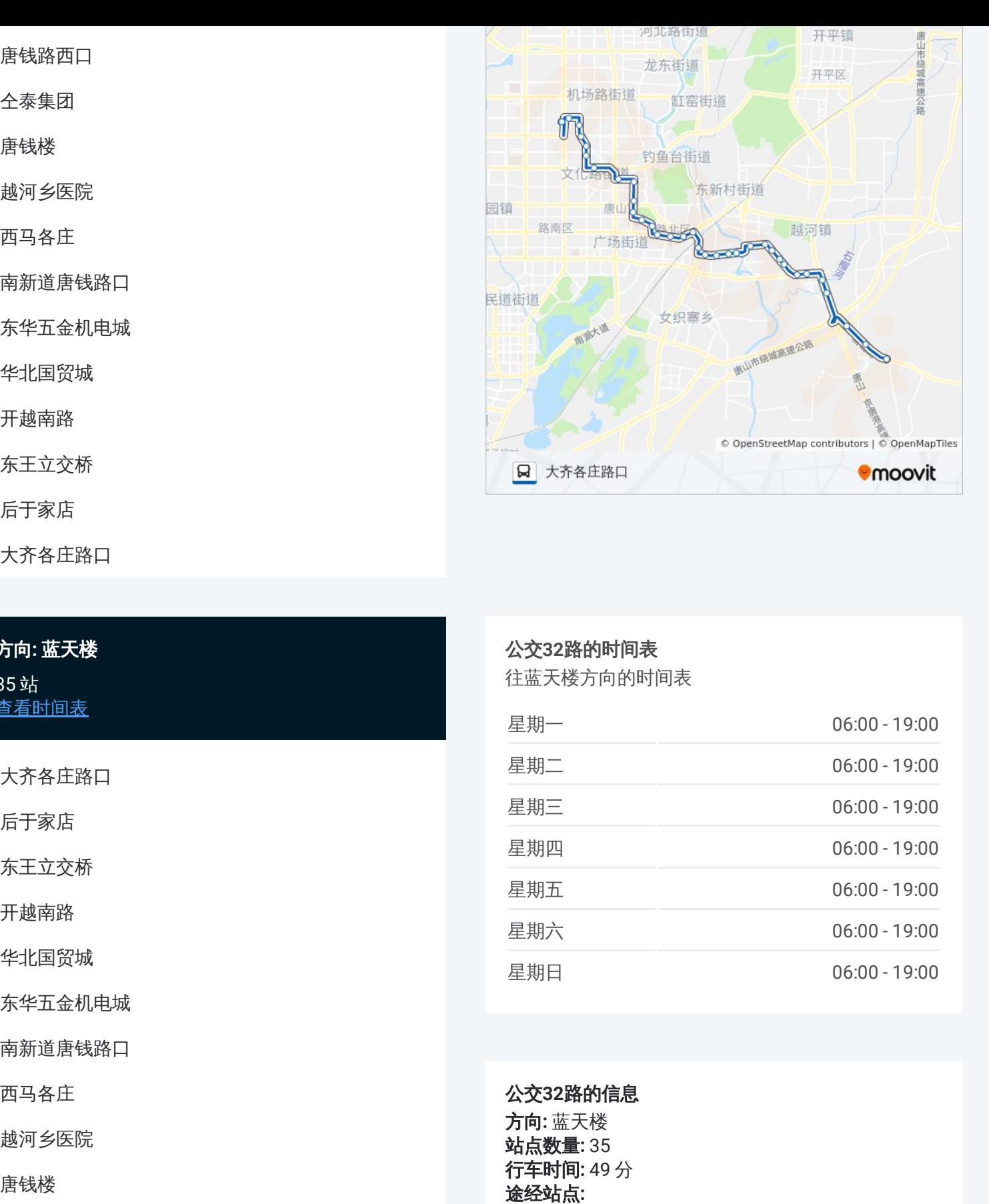

## 公交 **3 2**路的时间表

往蓝天楼方向的时间表

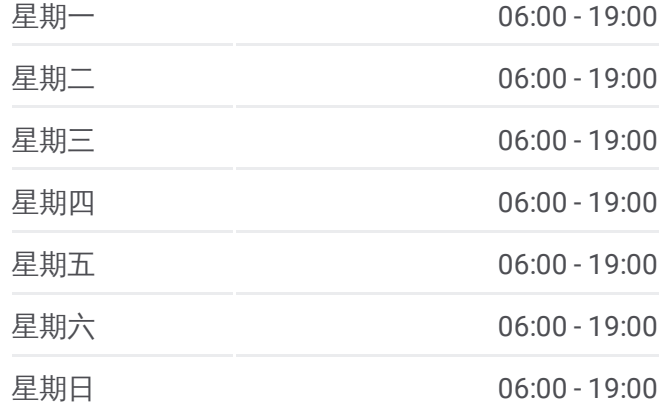

公交 **3 2**路的信息 方向 **:** 蓝天楼 **站点数量:**35 **行车时间:** 49 分 途经站点

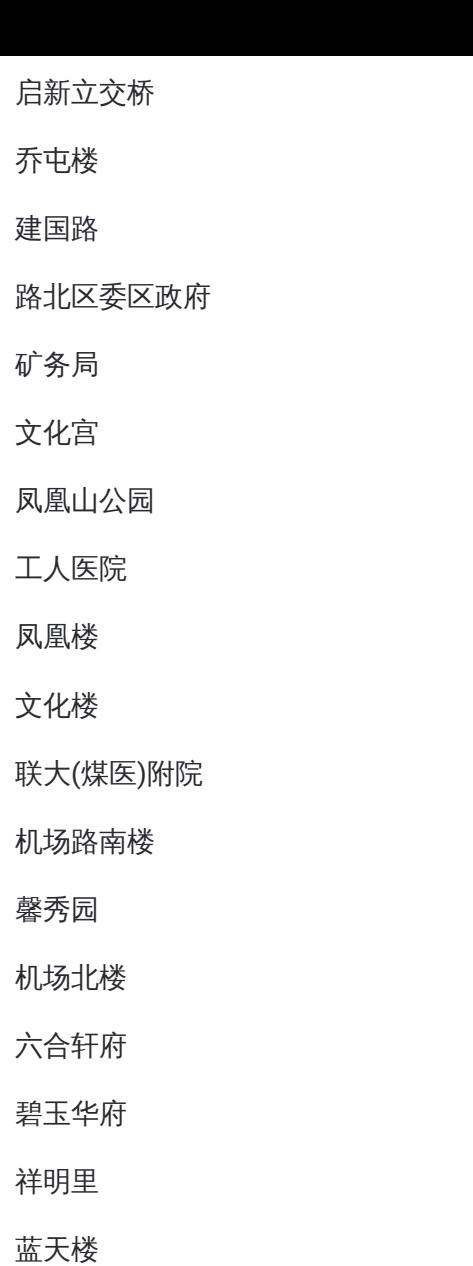

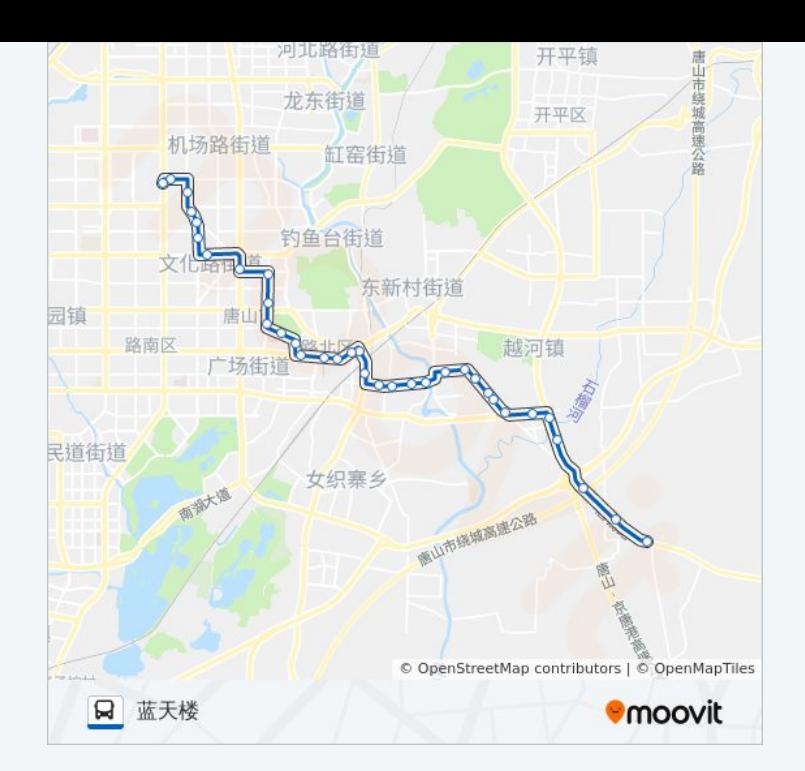

你可以在moovitapp.com下载公交32路的PDF时间表和线路图。使用Moovit [应用程式查询唐山的实时公交、列车时刻表以及公共交通出行指南。](https://moovitapp.com/tangshan____%E5%94%90%E5%B1%B1-5425/lines/32%E8%B7%AF/708715/3028403/zh-cn?ref=2&poiType=line&customerId=4908&af_sub8=%2Findex%2Fzh-cn%2Fline-pdf-Tangshan____%25E5%2594%2590%25E5%25B1%25B1-5425-1141866-708715&utm_source=line_pdf&utm_medium=organic&utm_term=%E5%A4%A7%E9%BD%90%E5%90%84%E5%BA%84%E8%B7%AF%E5%8F%A3)

关于[Moovit](https://editor.moovitapp.com/web/community?campaign=line_pdf&utm_source=line_pdf&utm_medium=organic&utm_term=%E5%A4%A7%E9%BD%90%E5%90%84%E5%BA%84%E8%B7%AF%E5%8F%A3&lang=en) · MaaS[解决方案](https://moovit.com/maas-solutions/?utm_source=line_pdf&utm_medium=organic&utm_term=%E5%A4%A7%E9%BD%90%E5%90%84%E5%BA%84%E8%B7%AF%E5%8F%A3) · [城市列表](https://moovitapp.com/index/zh-cn/%E5%85%AC%E5%85%B1%E4%BA%A4%E9%80%9A-countries?utm_source=line_pdf&utm_medium=organic&utm_term=%E5%A4%A7%E9%BD%90%E5%90%84%E5%BA%84%E8%B7%AF%E5%8F%A3) · Moovit社区

© 2024 Moovit - 保留所有权利

## 查看实时到站时间

Use Web App (◆ App Store → Tunam, was New Yoogle Play)